# МІНІСТЕРСТВО ОСВІТИ І НАУКИ УКРАЇНИ ОДЕСЬКИЙ НАЦІОНАЛЬНИЙ УНІВЕРСИТЕТ ІМЕНІ І.І.МЕЧНИКОВА Кафедра комп'ютерних систем та технологій

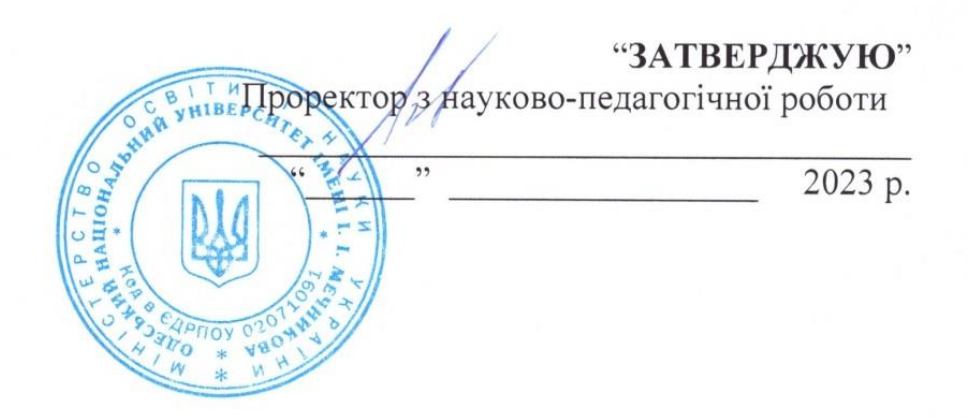

# РОБОЧА ПРОГРАМА НАВЧАЛЬНОЇ ДИСЦИПЛІНИ

ОКЗ6 Проектно-технологічна практика

Рівень вищої освіти

Галузь знань

Спеціальність

Освітньо-професійна програма

перший (бакалаврський) 12 «Інформаційні технології» 122- Комп'ютерні науки Комп'ютерні науки

**OHY** Одеса 2023

Робоча програма навчальної дисципліни «Проектно-технологічна практика». -Одеса: ОНУ, 2023. - 12с.

Розробники: кандидат фізико-математичних наук, доцент кафелри комп'ютерних систем та технологій Коренкова Ганна Валентинівна

Робоча програма затверджена на засіданні кафедри комп'ютерних систем та технологій

Протокол № 1 від. "30" серпня 2023 р.

HA (Юрій ГУНЧЕНКО) Завідувач кафедри

Погоджено із гарантом ОПП «Комп'ютерні науки»

Alcol (Алла КАМЕНЕВА)

Схвалено навчально-методичною комісією (НМК) ФМФІТ

Протокол №1 від "3/" серпня 2023 р.

 $\mathscr{L}$ ед (Алла РАЧИНСЬКА) Голова НМК

Переглянуто та затверджено на засіданні кафедри комп'ютерних систем та технологій

Завідувач кафедри (Ульванній активній парты)

Переглянуто та затверджено на засіданні кафедри комп'ютерних систем та технологій

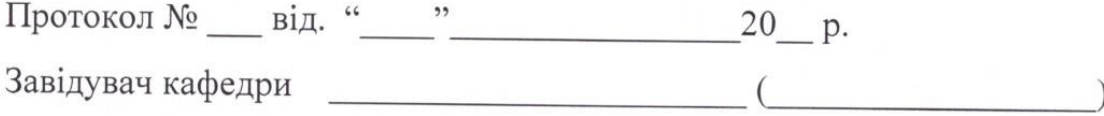

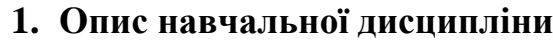

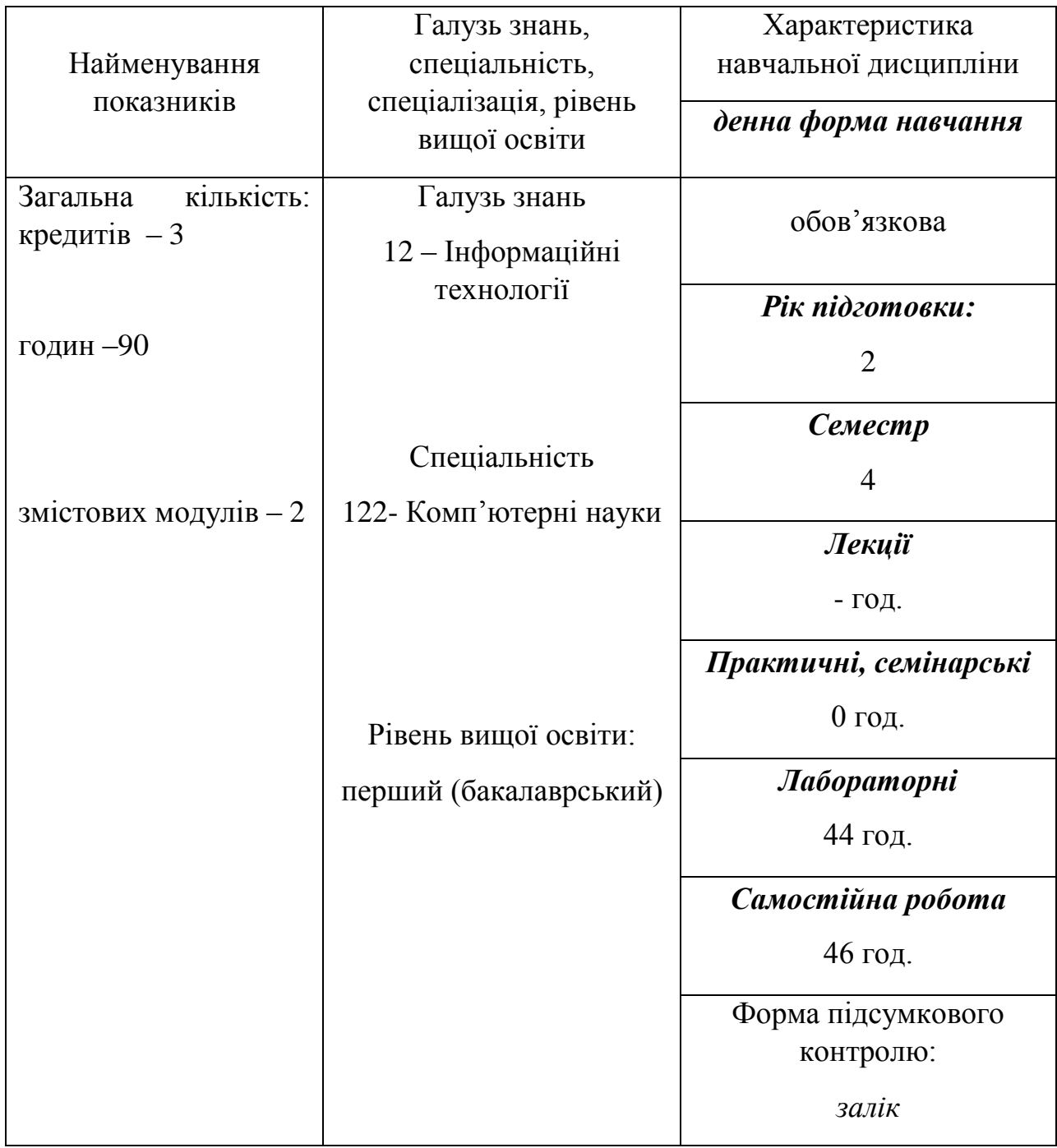

#### **2. Мета та завдання навчальної дисципліни**

**Метою** проектно-технологічна практика є закріплення теоретичних знань, отриманих під час навчання, а також набуття й удосконалення компетентностей, визначених відповідною освітньою програмою вищої освіти.

**Завдання** практичної підготовки здобувачів вищої освіти спеціальності 122 «Комп'ютерні науки» є:

- вивчення пакета наукових програм Scilab;

- поглиблення та закріплення набутих теоретичних знань з основних дисциплін професійної підготовки;

- закріплення знань за курсами досліджуваних дисциплін;

- систематичне оновлення та творче застосування набутих знань у практичній діяльності.

Процес вивчення дисципліни спрямований на формування елементів наступних **компетентностей**:

#### **1. Інтегральна компетентність:**

ІК. Здатність розв'язувати складні спеціалізовані задачі та практичні проблеми у галузі комп'ютерних наук або у процесі навчання, що передбачає застосування теорій та методів інформаційних технологій і характеризується комплексністю та невизначеністю умов.

#### **2. Загальні компетентності:**

ЗК1. Здатність до абстрактного мислення, аналізу та синтезу.

ЗК2. Здатність застосовувати знання у практичних ситуаціях.

ЗК3. Знання та розуміння предметної області та розуміння професійної діяльності.

ЗК4. Здатність спілкуватися державною мовою як усно, так і письмово.

ЗК6. Здатність вчитися й оволодівати сучасними знаннями.

ЗК7. Здатність до пошуку, оброблення та аналізу інформації з різних джерел.

ЗК8. Здатність генерувати нові ідеї (креативність).

ЗК9. Здатність працювати в команді.

ЗК10. Здатність бути критичним і самокритичним.

ЗК12. Здатність оцінювати та забезпечувати якість виконуваних робіт.

ЗК16. Здатність оцінювати та створювати безпечні умови життєдіяльності та праці з урахуванням обмежень та викликів воєнного, післявоєнного станів, пандемії та карантину.

## **3. Спеціальні компетентності:**

СК3. Здатність до логічного мислення, побудови логічних висновків, використання формальних мов і моделей алгоритмічних обчислень, проектування, розроблення й аналізу алгоритмів, оцінювання їх ефективності та складності, розв'язності та нерозв'язності алгоритмічних проблем для адекватного моделювання предметних областей і створення програмних та інформаційних систем.

СК4. Здатність використовувати сучасні методи математичного моделювання об'єктів, процесів і явищ, розробляти моделі й алгоритми чисельного розв'язування задач математичного моделювання, враховувати похибки наближеного чисельного розв'язування професійних задач.

СК6. Здатність до системного мислення, застосування методології системного аналізу для дослідження складних проблем різної природи, методів формалізації та розв'язування системних задач, що мають суперечливі цілі, невизначеності та ризики.

СК7. Здатність застосовувати теоретичні та практичні основи методології та технології моделювання для дослідження характеристик і поведінки складних об'єктів і систем, проводити обчислювальні експерименти з обробкою й аналізом результатів.

СК8. Здатність проектувати та розробляти програмне забезпечення із застосуванням різних парадигм програмування: узагальненого, об'єктноорієнтованого, функціонального, логічного, з відповідними моделями, методами й алгоритмами обчислень, структурами даних і механізмами управління.

У результаті вивчення навчальної дисципліни здобувач вищої освіти повинен **знати**:

- принципи застосування інформаційних технологій при проєктуванні та створенні інформаційних систем з використанням Scilab;

- принципи побудови інформаційних моделей задач, що досліджуються;

- методичні підходи щодо обґрунтування доцільності створення інформаційних систем;

- правила оформлення проектних і графічних матеріалів, специфікацій, відомостей на програмне забезпечення та іншої проектно-технологічної документації;

#### **уміти:**

- програмувати в Scilab

- аналізувати та формалізувати предметні області при створенні інформаційних систем;

- розробляти математичні моделі об'єктів та процесів автоматизації в інформаційних системах;

- аналізувати результати і давати їх інтерпретацію та встановлювати область застосування.

#### **Що забезпечує наступні програмні результати навчання:**

ПР1. Застосовувати знання основних форм і законів абстрактно-логічного мислення, основ методології наукового пізнання, форм і методів вилучення, аналізу, обробки та синтезу інформації в предметній області комп'ютерних наук.

ПР5. Проектувати, розробляти та аналізувати алгоритми розв'язання обчислювальних та логічних задач, оцінювати ефективність та складність алгоритмів на основі застосування формальних моделей алгоритмів та обчислюваних функцій.

ПР6. Використовувати методи чисельного диференціювання та інтегрування функцій, розв'язання звичайних диференціальних та інтегральних рівнянь, особливостей чисельних методів та можливостей їх адаптації до інженерних задач, мати навички програмної реалізації чисельних методів.

ПР10. Використовувати інструментальні засоби розробки клієнтсерверних застосувань, проектувати концептуальні, логічні та фізичні моделі баз даних, розробляти та оптимізувати запити до них, створювати розподілені бази даних, сховища та вітрини даних, бази знань, у тому числі на хмарних сервісах, із застосуванням мов веб-програмування.

ПР11. Володіти навичками управління життєвим циклом програмного забезпечення, продуктів і сервісів інформаційних технологій відповідно до вимог і обмежень замовника, вміти розробляти проектну документацію (техніко-економічне обґрунтування, технічне завдання, бізнес-план, угоду, договір, контракт).

ПР15. Застосовувати знання методології та CASE-засобів проектування складних систем, методів структурного аналізу систем, об'єктно-орієнтованої методології проектування при розробці і дослідженні функціональних моделей організаційно-економічних і виробничо-технічних систем.

ПР19. Володіти державною та іноземною мовами, вміти професійно спілкуватися у предметній області комп'ютерних наук як усно так і письмово.

ПР20. Володіти навичками оцінювати та вміти створювати безпечні умови життєдіяльності та праці з урахуванням обмежень та викликів воєнного, післявоєнного станів, пандемії та карантину.

.

# **3. Зміст практики ЗМІСТОВИЙ МОДУЛЬ 1. МАТЕМАТИЧНА СИСТЕМА Scilab**

#### **Тема 1. Математичний пакет Scilab та його можливості.**

Мови високого рівня. Склад пакету, можливості розв'язування різноманітних прикладних та науково-технічних задач. Основні елементи робочої середи та їх налаштування. Командне вікно, командний рядок та його призначення. Вікна: робоча область, поточна папка, їх призначення та використання.

## **Тема 2. Синтаксис команд. Елементарні функції.**

Константи. Символьні константи. Змінні. Ім'я змінної. Тригонометричні, гіперболічні, зворотні до них, степеневі та логарифмічні функції. Функції для роботи з комплексними числами. Вбудовані стандартні функції та їх параметри.

# **Тема 3. Виконання математичних розрахунків в Scilab.**

Створення векторів і матриць. Операції над векторами. Транспонування матриць. Обернені матриці. Статистичні функції. Рішення систем лінійних рівнянь. Перетворення математичних виразів. Обчислення похідних. Обчислення інтегралів. Розв'язання диференційних рівнянь.

**Тема 4 Графіка в Scilab**. Графіки функцій в декартовій системі координат. Діаграми і гістограми. Створення масивів даних для тривимірної графіки. Тривимірна графіка. Кольорові об'ємні кругові діаграми.

# **ЗМІСТОВИЙ МОДУЛЬ 2.**

# **ОСНОВИ ПРОГРАМУВАННЯ В Scilab**

## **Тема 5. Основні оператори sci-мови.**

Функції введення-виведення у Scilab. Умовний оператор. Оператор альтернативного вибору. Оператор while. Оператор for. Введення-виведення матриць. Обчислення суми та добутку елементів матриць. Пошук елементів в масиві. Сортування. Робота з файлами. Функції в Scilab.

## **Тема 6. Графічні додатки у середовищі Scilab**

Графічне вікно. Динамічне створення інтерфейсних елементів. Опис основних функцій. Командна кнопка. Мітка. Перемикач та прапорець. Списки строк.

## **4. Структура навчальної дисципліни**

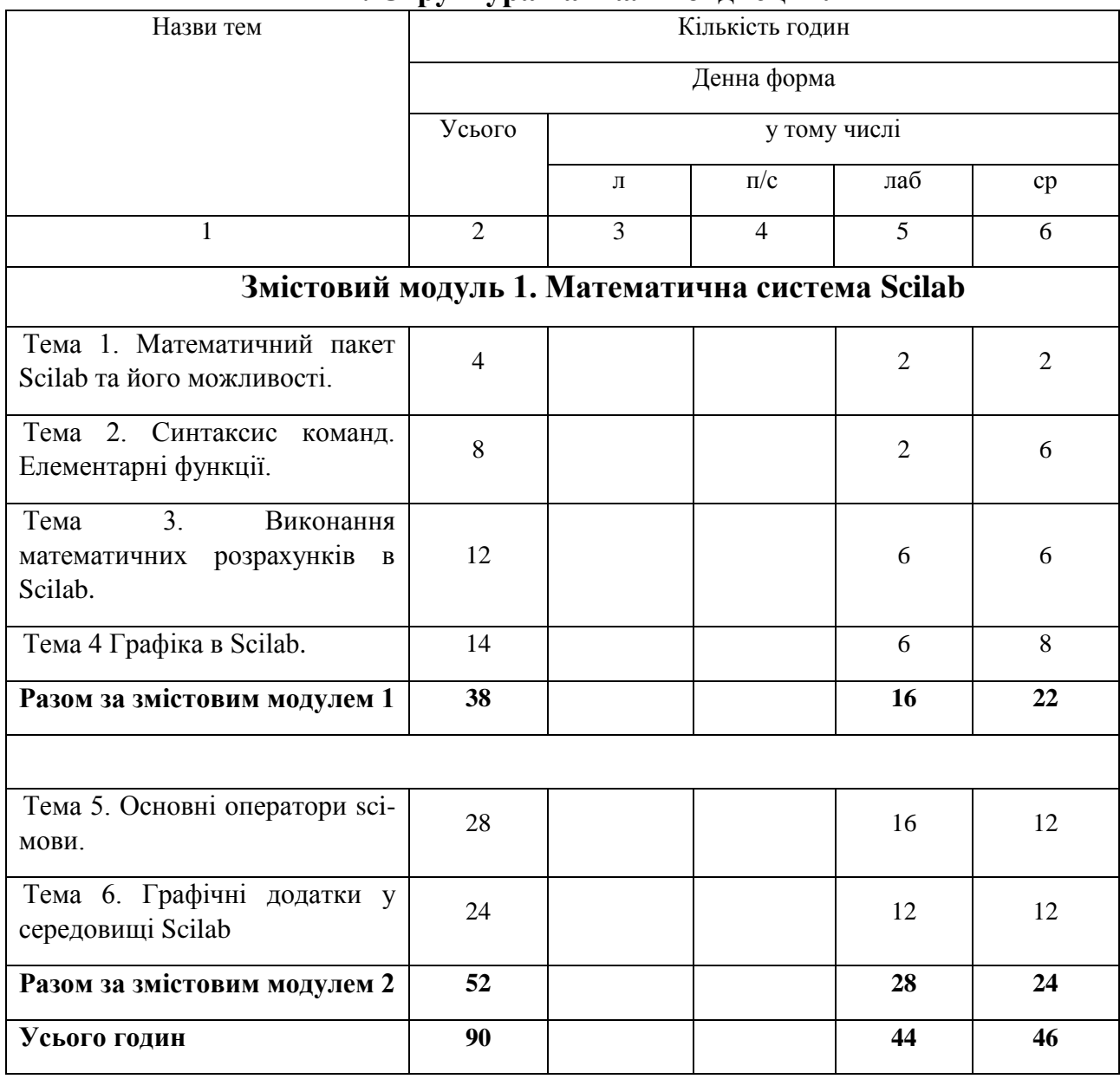

## **5. Теми семінарських занять**

Семінарські заняття не передбачені навчальним планом.

## **6. Теми практичних занять**

Практичні заняття не передбачені навчальним планом.

# **7. Теми лабораторних занять**

Лабораторні заняття не передбачені навчальним планом.

# **8. Самостійна робота**

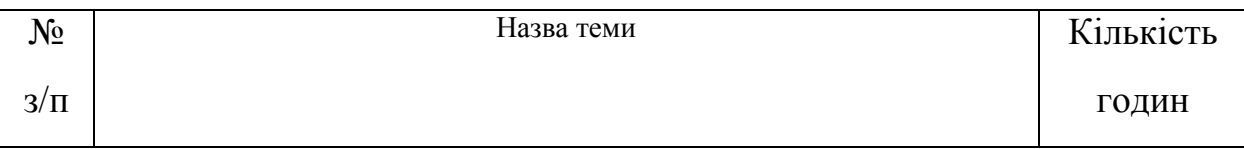

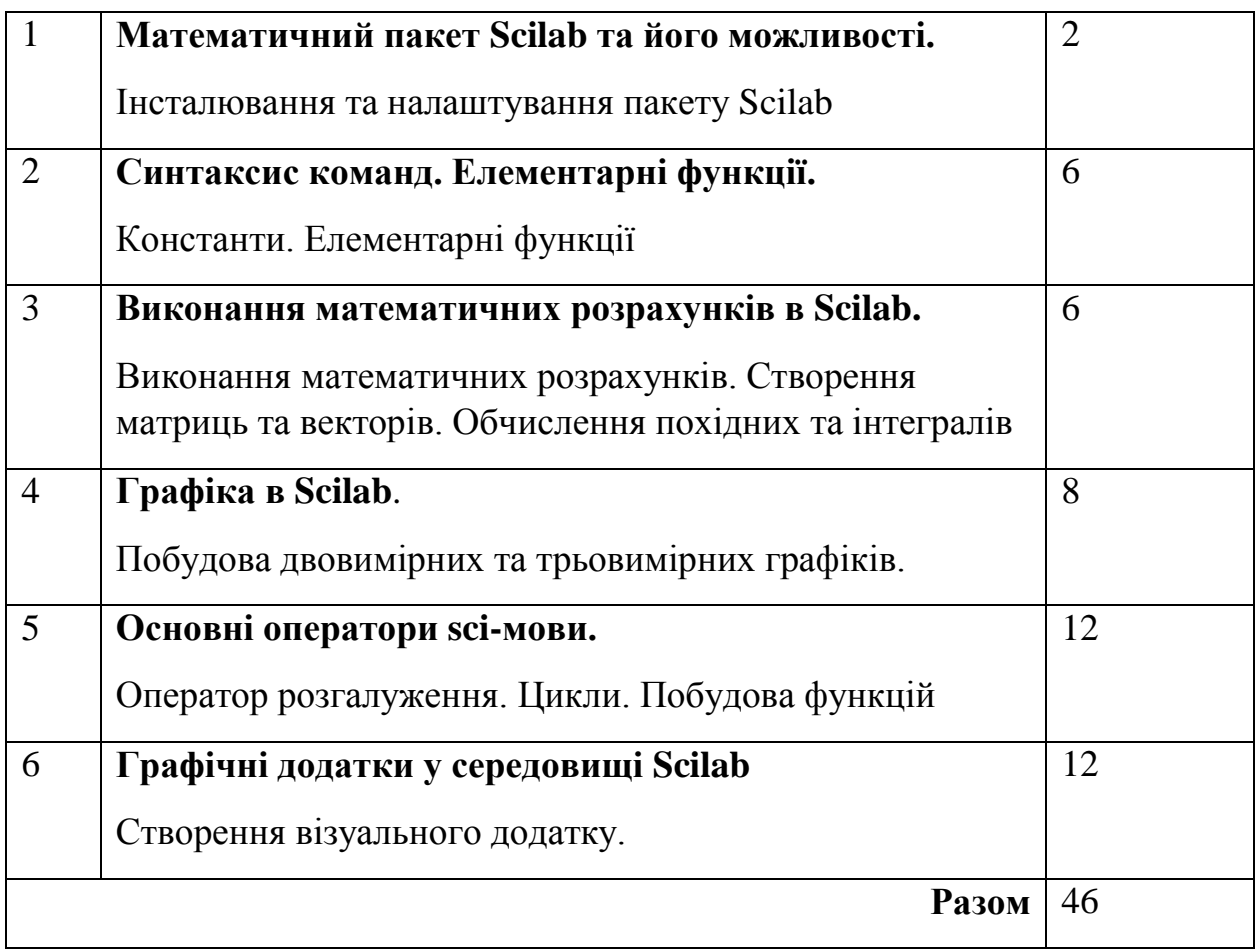

#### **9. Методи навчання**

При викладанні дисципліни використовуються наступні методи навчання частково-пошуковий, або евристичний метод; дослідницький, при захисті результатів виконання завдань (тем) використовується дискусійний метод. Під час самостійної роботи використовується дослідницький метод (студент опановує літературу та ресурси мережі Інтернет за темою).

## **10. Форми контролю та методи оцінювання**

Поточний контроль здійснюється за результатами виконання завдань практики за кожною темою окремо. Студент повинен виконати всі завдання практики. Оцінюється також активність студента в при виконанні завдань практики, якість обчислень, оформлення звіту та вчасне його надання. Підсумковий контроль захист звіту з практики.

## **Вимоги до оформлення звіту з практики.**

Звіт перевіряється та затверджується керівником практики від навчального закладу. Звіт і щоденник зберігаються на кафедрі комп'ютерних систем та технологій протягом трьох років.

Структура звіту по навчальній практиці:

- Титульний аркуш (приклад оформлення в Додатку 1)
- Зміст;
- Вступ;
- Основна частина;
- Висновки або (та) висновок;
- Список використаних джерел;

• Додатки.

Звіт з практики, у якому бракує хоча б однієї зі структурних частин, для перевірки викладачем не приймається.

У вступі дається коротка характеристика сучасного стану досліджуваної проблеми, описується поставлене перед студентом завдання, мета практики, вказуються методи і способи її реалізації, обсяг 1-1,5 стор.

Наступний розділ звіту – основна частина. Він повинен містити короткий виклад теоретичних відомостей, необхідних для виконання індивідуального завдання та демонстрацію його виконання. При описі програми наводяться: загальні відомості (позначення і найменування програми, опис логічної структури програми), опис основних змінних та функцій. Наводяться значення вхідних даних та отримані результати у вигляді скріншотів (знімків екрану).

У висновку перераховуються отримані результати і набуті навички, підсумок виконаної роботи.

## **Правила оформлення звіту з практики.**

Звіт з практики оформлюється з дотриманням вимог до технічної документації. До кожного виконаного завдання звіт має містити власне постановку завдання, порядок та використані інструменти його вирішення, лістинг програми з докладними коментарями або описом роботи, отримані результати роботи у вигляді скріншотів у кількості, яка повністю демонструє коректну роботу програми на різних вхідних даних (включно з варіантом обробки некоректних вхідних даних).

Звіт виконується на одному боці аркуша з дотриманням наступних вимог:

Звіт повинен бути виконаний на стандартних аркушах паперу А4(210 \* 297). При розміщенні тексту на аркуші встановлюють поля:

• Розмір лівого поля - 30 мм,

• Правого - 15мм,

• Верхнього - 20 мм,

• Нижнього - 20 мм.

Шрифт TimesNewRoman, 14 пт, міжрядковий інтервал 1,5, вирівнювання «по ширині», величина абзацного відступу 1,25 мм.

Листи повинні бути пронумеровані. Нумерація наскрізна – на титульному аркуші номер не ставиться, на наступних сторінках номер проставляють у правому верхньому куті сторінки без крапки в кінці.

Заголовки структурних частин «ЗМІСТ», «ВСТУП», «РОЗДІЛ», «ВИСНОВКИ», «ДОДАТКИ», «СПИСОК ВИКОРИСТАНИХ ДЖЕРЕЛ», друкують великими літерами. Заголовки підрозділів друкують маленькими літерами (крім першої великої) з абзацного відступу. Крапку в кінці заголовка не ставлять. Заголовки пунктів друкують маленькими літерами (крім першої великої) з абзацного відступу.

Розділи нумеруються арабськими цифрами і розділяються точками. Такі структурні частини звіту, як зміст, вступ, висновки, список використаних джерел не мають порядкового номера.

Заголовки розділів виконуються з вирівнюванням абзацу «за центром» (Абзацний відступ 0 мм), починаючи з нового аркуша.

Ілюстрації позначають словом «Рис.» і нумерують послідовно в межах розділу. Номер ілюстрації повинен складатися з номера розділу і порядкового номера ілюстрації, між ними ставиться крапка. Наприклад: Рис.1.2 (другий рисунок першого розділу). Номер ілюстрації, її назва і пояснювальні підписи розміщують послідовно під ілюстрацією. Ілюстрація в тексті повинна розміщуватися після першого посилання на неї.

Таблиці нумерують послідовно в межах розділу. В правому верхньому куті над відповідним заголовком таблиці розміщують напис «Таблиця» із зазначенням номера. Номер таблиці повинен складатися з номера розділу і порядкового номера таблиці, між якими ставиться крапка, наприклад: «Таблиця 1.2» (друга таблиця першого розділу).

Додатки оформлюють як продовження даного документа на наступних його аркушах. Кожен додаток починається з нового аркуша з вказівкою зверху посередині сторінки слова "Додаток" і його позначення. Додатки позначають великими буквами українського алфавіту, починаючи з А, за винятком букв Ґ, Є, І, Ї, З, Й, О, Ч, Ь. Додаток повинен мати заголовок, який записують симетрично відносно тексту з великої букви окремим рядком. Якщо в документі один додаток, він позначається "Додаток А". Текст кожного додатку, при необхідності, може бути розділений на розділи, підрозділи, пункти, підпункти, які нумерують в межах кожного додатку. Додатки, як правило, виконують на аркушах формату А4. Всі додатки повинні бути перераховані в змісті документа (при наявності) з вказівкою їх номерів та заголовків.

## **11. Питання для підсумкового контролю**

- 1. Структура вікна Scilab.
- 2. Правила введення команд.
- 3. Правила введення функцій та операндів.
- 4. Правила введення виразів.
- 5. Правила введення коментарів.
- 6. Правила перегляду результатів операцій.
- 7. Структура вікна редактора Scilab.
- 8. Правила введення команд.
- 9. Правила введення функцій та операндів.
- 10.Правила введення виразів.
- 11.Константи в Scilab.
- 12.Організація циклів.
- 13.Правила введення коментарів.
- 14.Правила перегляду результатів операцій.
- 15.Правила створення двовимірних графіків.
- 16.Запуск та налагодження програм.
- 17.Функції побудови двовимірних графіків.
- 18.Правила задання багатовимірних функцій.
- 19.Зв'язок двовимірної функції із матрицею для виведення графіків.
- 20.Тривимірна графіка з функціональним розфарбуванням.
- 21.Функції побудови графіків.
- 22.Розв'язання системи лінійних рівнянь.
- 23.Введення системи рівнянь.
- 24.Виведення отриманого розв'язку СЛР.
- 25.Перевірка розв'язку СЛР.
- 26.Обчислення інтегралів за допомогою комп'ютерної системи математики Scilab.
- 27.Обчислення похідних за допомогою комп'ютерної системи математики Scilab.
- 28.Динамічне створення інтерфейсних елементів.
- 29. Командна кнопка. Мітка.
- 30.Перемикач та прапорець. Списки строк.

# **12. Розподіл балів, які отримують студенти**

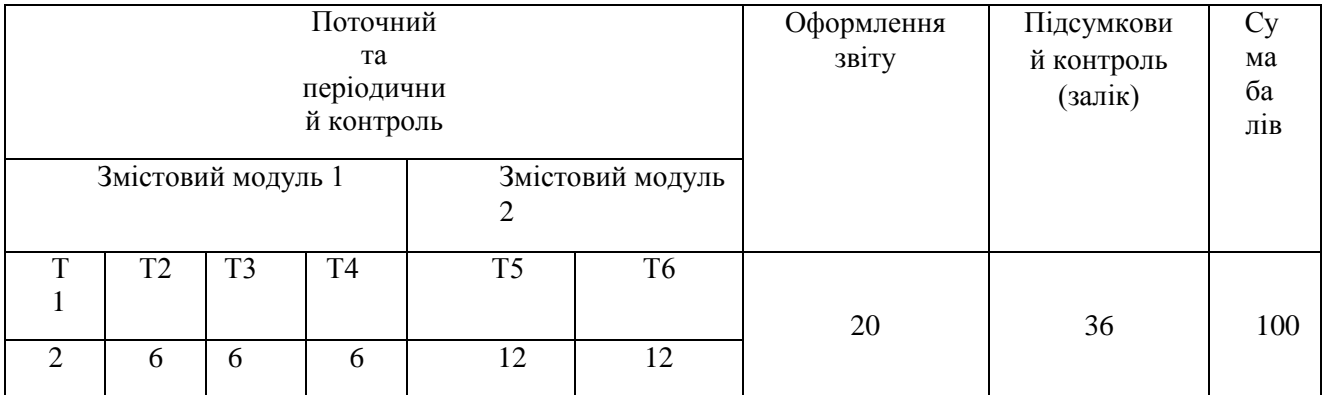

## **Шкала оцінювання: національна та ECTS**

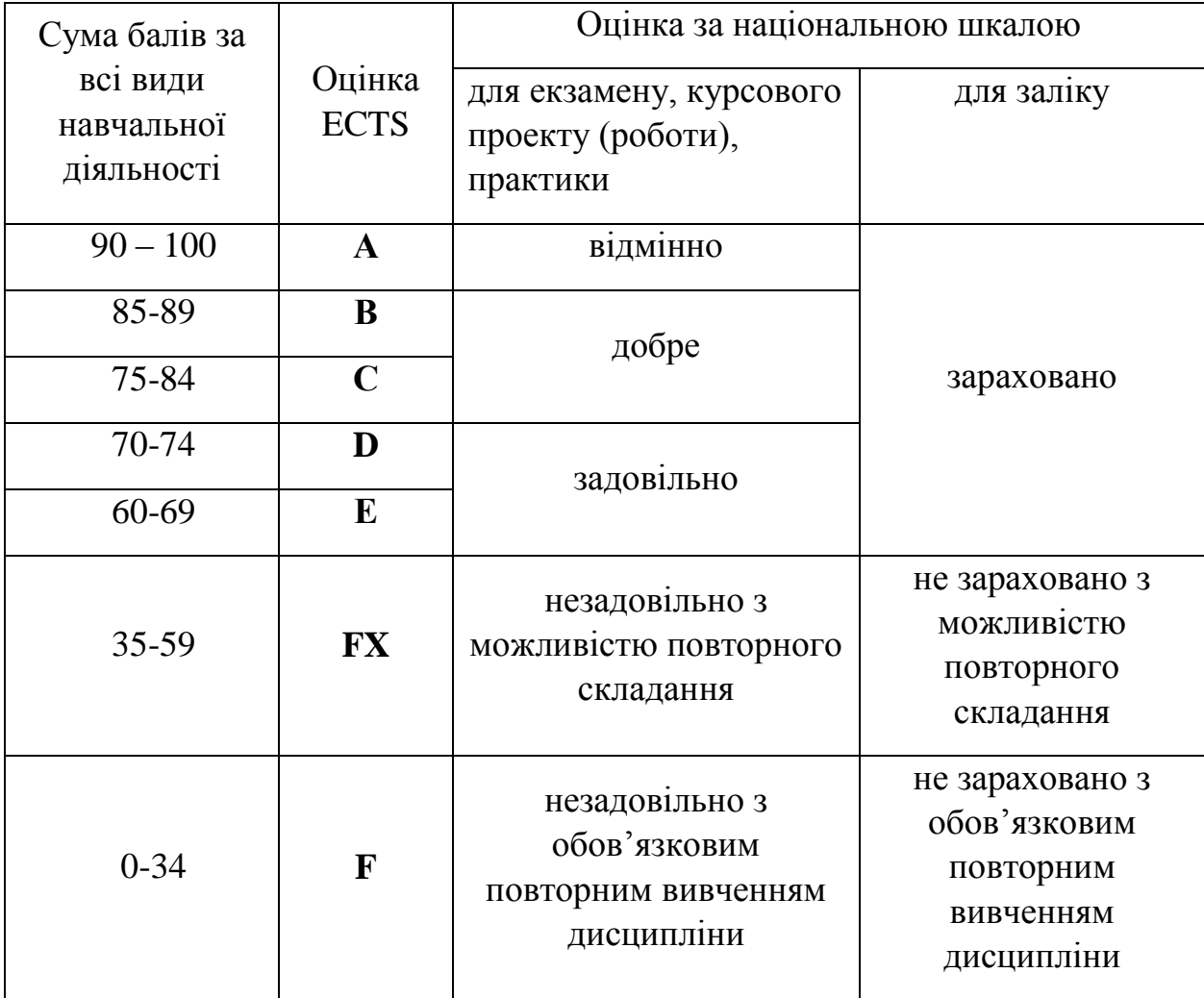

## **13. Методичне забезпечення**

Навчально-методичне забезпечення: робоча програма практики, Положення про проведення практики здобувачів Одеського національного університету імені І. І. Мечникова

https://onu.edu.ua/pub/bank/userfiles/files/documents/polozennya/polozennyapraktika/polozennya\_praktika2022.pdf ; силабус, щоденник практики, первинний інструктаж з техніки безпеки, порядок виконання самостійних робіт, ресурси мережі Інтернет.

#### **14. Рекомендована література Основна**

- 1. Фетісов В. С. Математична система Scilab. Ніжин: НДУ ім. М. Гоголя, 2022. - 82 с.
- 2. Основи програмування в пакеті Scilab (електронний ресурс): [https://ppt](https://ppt-online.org/41639)[online.org/41639](https://ppt-online.org/41639)
- 3. Функції в SCILAB (електронний ресурс): https://ppt-online.org/41640
- 4. Основи роботи в scilab (електронний ресурс): https://jak.bono.odessa.ua/articles/osnovi-roboti-v-scilab.php
- 5. Michael Baudin. Programming in Scilab. http://forge.scilab.org/index.php/p/docprogscilab/ downloads/
- 6. Методи та засоби комп'ютерних обчислень (електронний ресурс): <https://cutt.ly/78An759>
- 7. Кaмєнєвa А.В., Поповський О.Ю., Удолатій В.Б. Числові методи в пакетах прикладних програм // Навчальний посібник – 2018. – Одеса: НУ «ОМА», центр «Видавінформ», – 159 с.

## 8. **Додаткова**

- 1. Барабаш М.С., Кір'язєв П.М., Лапенко О.І., Ромашкіна М.А. Основи комп'ютерного моделювання. К.: НАУ, 2019. – 492 с.
- 2. Кравченко І. В., Микитенко В. І. Інформаційні технології: Системи комп'ютерної математики Київ : КПІ ім. Ігоря Сікорського, 2018. – 243с.
- 3. Дубовой В. М., Никитенко О. Д., Юхимчук М. С., Галущак А. В. Моделювання об'єктів і систем. Вінниця : ВНТУ, 2021. – 157 с.
- 4. Усов А.В., Шпинковський О.А., Шпинковська М.І. Чисельні методи та їх реалізація у середовищі Scilab: Навч. посіб. для студентів вищих навч.закладів. – Київ: Освіта України. 2013. – 192 с.
- 5. Ковальчук В.В. Лабораторний практикум (SciLab). Одеса: ОККТ ОДЕКУ, 2013. – 164 с.
- 6.

# **Інформаційні ресурси**

1. <http://nbuv.gov.ua/> - Сайт Національної бібліотеки України імені В. І. Вернадського;

2. <http://www.dnpb.gov.ua/> - Сайт Державної науково-педагогічної бібліотеки України імені В.О. Сухомлинського;

3. <http://onu.edu.ua/-> Сайт бібліотеки ОНУ імені 1.1. Мечникова;

4. <http://odnb.odessa.ua/> - Сайт Одеської національної наукової бібліотеки;

5. <http://korolenko.kharkov.com/> - Сайт Харківської державної наукової бібліотеки імені В.Г. Короленка.